$2009$ 

## PDF and the set of the set of the set of the set of the set of the set of the set of the set of the set of the

https://www.100test.com/kao\_ti2020/586/2021\_2022\_\_E4\_B8\_9C\_ E8\_90\_A52009\_c61\_586656.htm

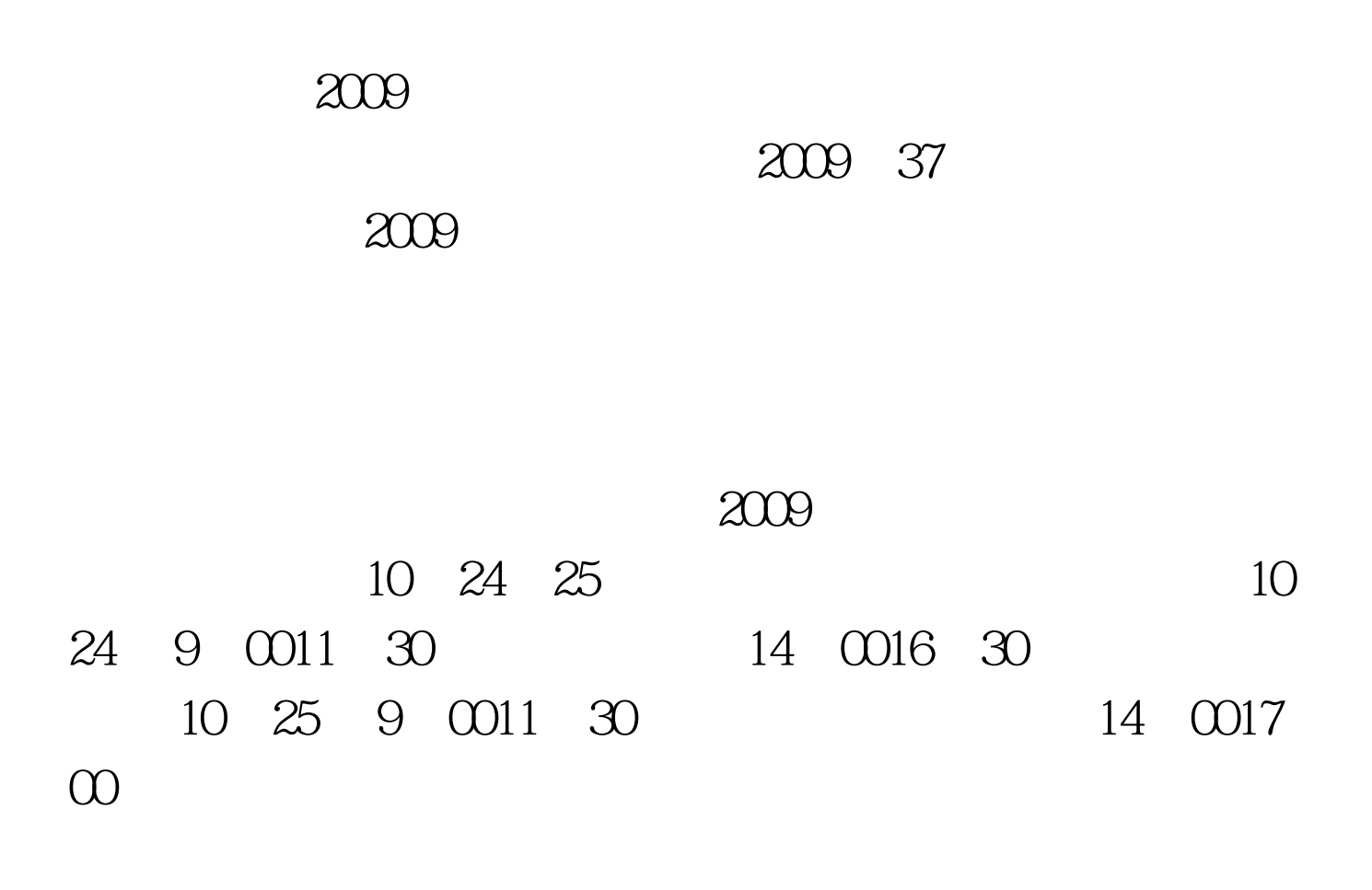

 $\sim$  2011  $\sim$  2011  $\sim$  2011  $\sim$  2011  $\sim$  2011  $\sim$  2011  $\sim$  2011  $\sim$  2011  $\sim$  2011  $\sim$  2011  $\sim$  2011  $\sim$  2011  $\sim$  2011  $\sim$  2011  $\sim$  2011  $\sim$  2011  $\sim$  2011  $\sim$  2011  $\sim$  2011  $\sim$  2011  $\sim$  2011  $\sim$  2011

www.dyrsks.gov.cn

 $1$ 

8330682

## www.dyrsks.gov.cn

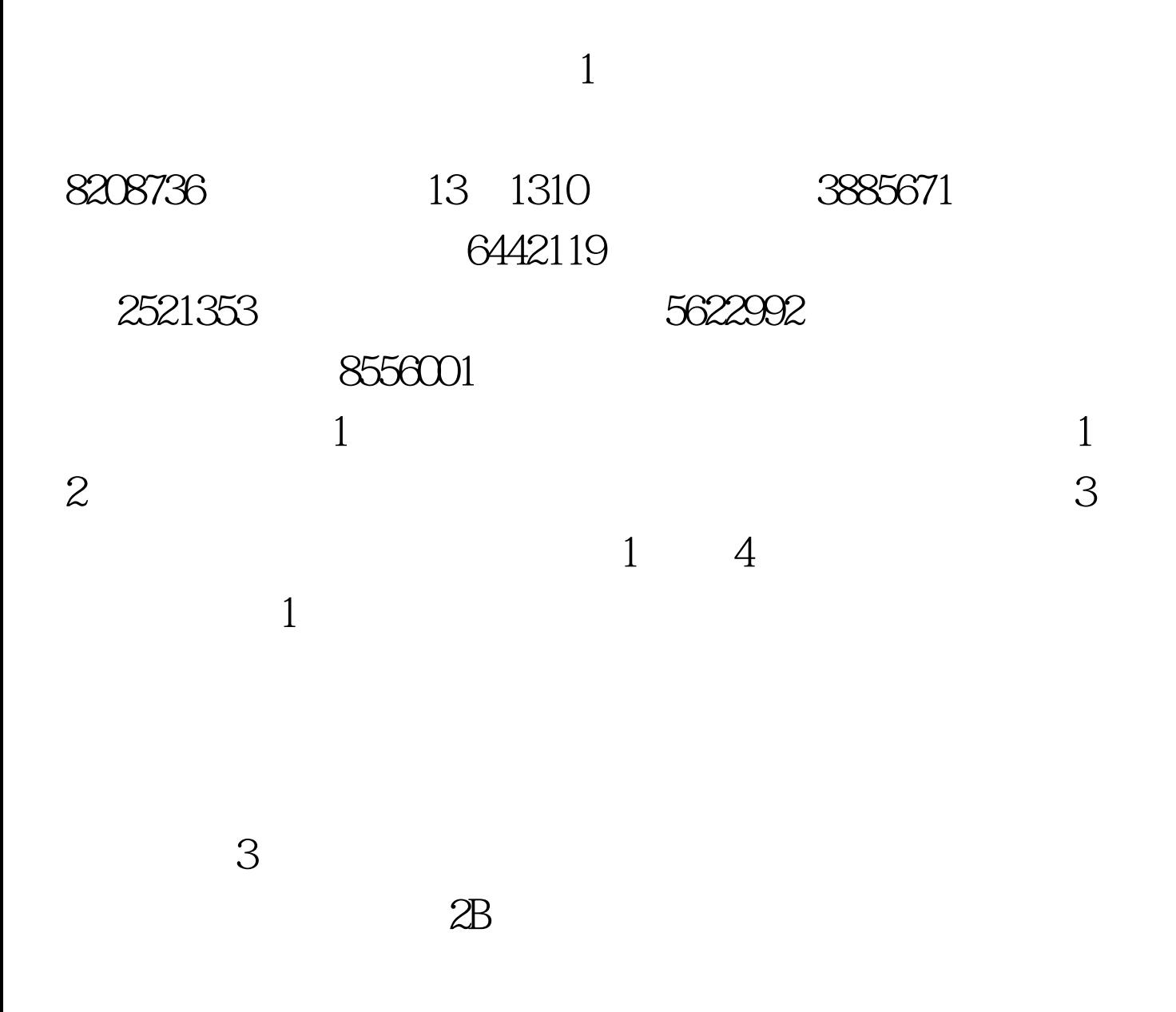

WWW.RSKS.SDRS.GOV.CN

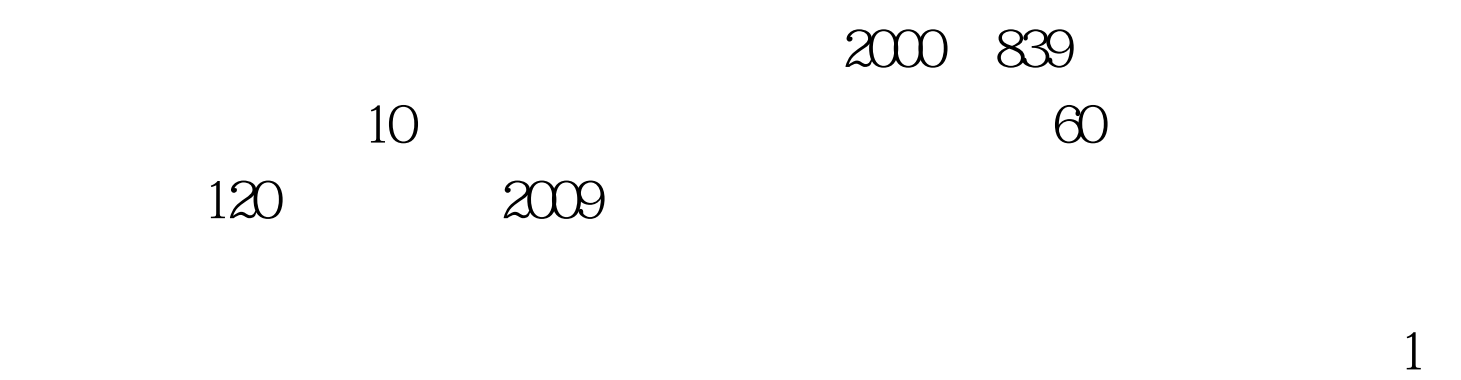

、2009年注册城市规划师考试网上报名流程.doc 2、2009年注

 $100Test$ www.100test.com